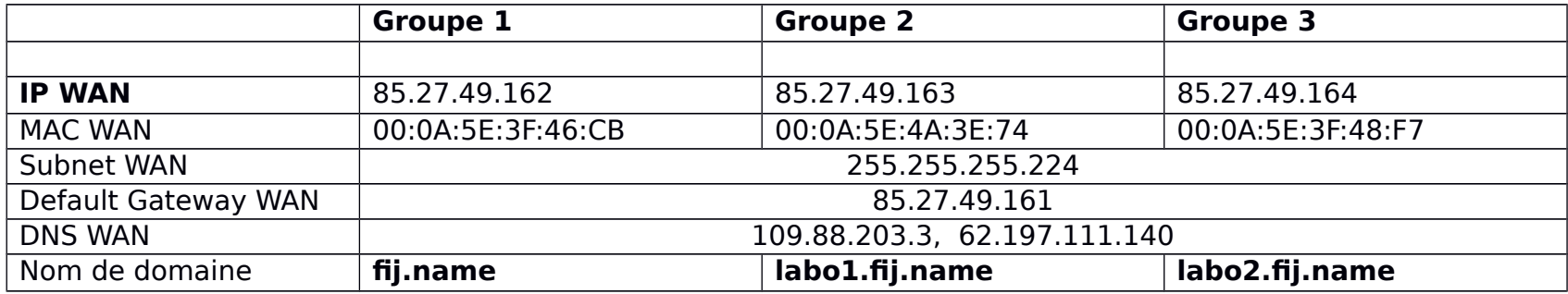

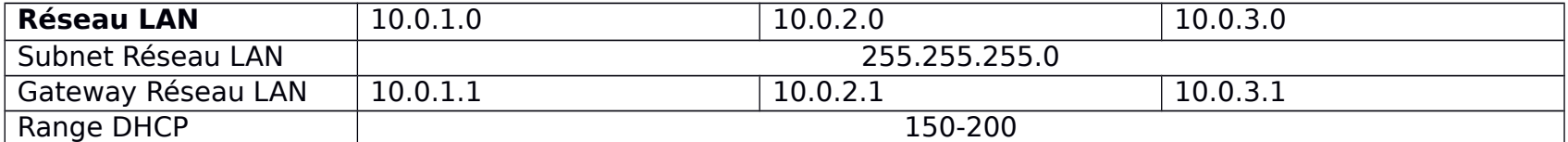

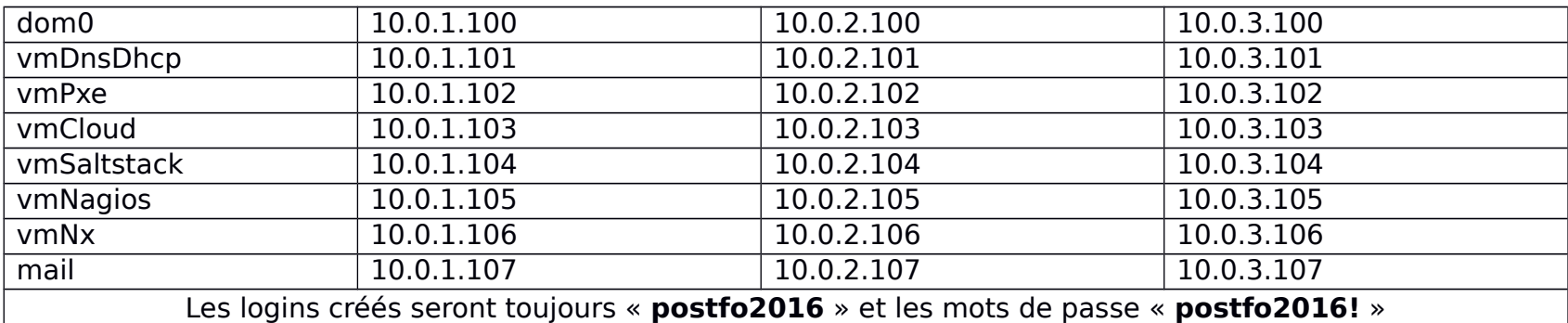

Noms publics :

mail : mail.nomdedomaine<br>ftp : ftp.nomdedomaine

ftp : ftp.nomdedomaine<br>http: www.nomdedomain www.nomdedomaine